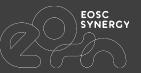

# EOSC-Performance: find most suitable EOSC site for your task

#### **IBERGRID 2022**

Karlsruhe Institute of Technology (KIT-SCC): Borja Esteban Sanchis, Marcus Hardt, Valentin Kozlov, Christophe Laures

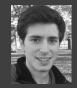

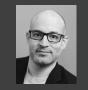

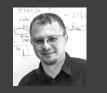

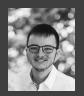

## EOSC Synergy in a nutshell

To expand EOSC by leveraging

- Investments
- **Resources** of **national** digital infrastructures
- Existing experiences & know-how

Foster EOSC with Software and Service Quality

Thematic services in Astrophysics, Biomedicine, Earth Observation, Environment

**Increase** in the number of **resources**, **services**, and data **repositories** offered to **researchers** through EOSC

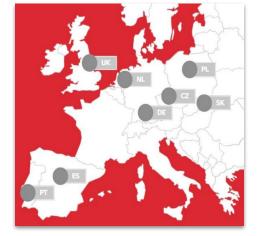

Spain, Portugal, UK, Czech Republic, Germany, Slovakia, Poland, Netherlands

It is in the **general interest** of **users** and **service providers** to **compare** the available **computing resources** 

Investments

Know-how

National Resources

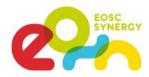

#### Introduction (aka Motivation)

Example user stories for comparing computing resources:

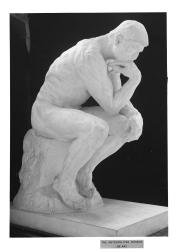

| As:      | a domain scientist                                          | US1 |
|----------|-------------------------------------------------------------|-----|
| I want:  | to compare various computing resources available in EOSC    |     |
| So that: | I can choose most suitable resources to run my own software |     |
| Ask for: | well-structured and searchable information                  |     |
|          |                                                             |     |

| ( | As:      | an advanced user / a resource provider                   | US2 |
|---|----------|----------------------------------------------------------|-----|
|   | I want:  | to store results of any benchmarks of interest           |     |
|   | So that: | I can compare resources for the metrics of interest      |     |
|   | Ask for: | a platform to store results of any benchmark of interest |     |

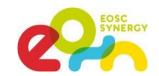

## **EOSC-Performance**

www.eosc-synergy.eu

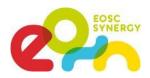

### Key Developers

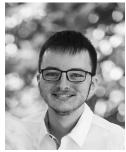

Christophe Laures FRONTEND DEVELOPER

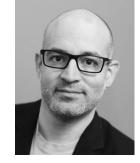

Marcus Hardt PROJECT MANAGER

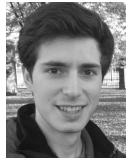

Borja Esteban Sanchis BACKEND DEVELOPER

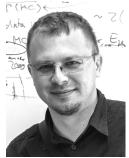

Valentin Kozlov TECHNICAL LEAD

## **EOSC-Perf:** in brief

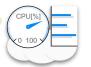

**EOSC-Performance** is a **web application** to **search**, **compare** and **submit** results from **benchmarks** run on a variety of different machines (single, cloud, HPC).

**Benchmark:** is a code packed in a Docker container, available on the Docker Hub, and produces JSON output.

Main endpoint: <u>https://performance.services.fedcloud.eu/</u> It is available in the <u>EOSC-Marketplace</u>:

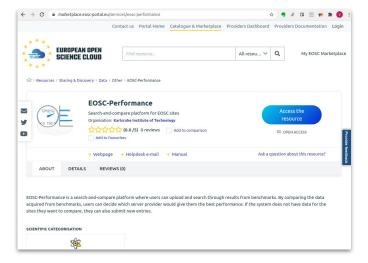

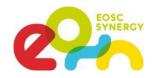

#### EOSC-Perf: structure under the hood

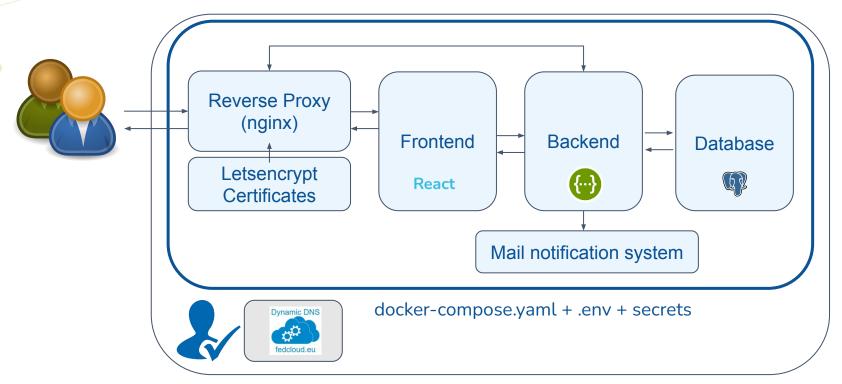

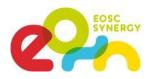

### EOSC-Perf: structure under the hood

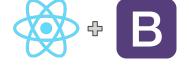

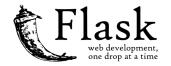

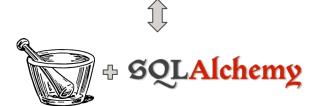

#### Frontend, User interface:

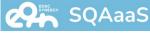

SQAaaS

 Responsive website developed using React and B react-bootstrap

#### Backend, API:

- Written entirely in 🔁 Flask
- Based on 💮 OpenAPI spec v3
- Swagger interface
- Communication between Database and Interface
- Handles authentication using Flaat, OIDC and EGI-Check-In

#### Database/Model:

- Powered by 🔁 SQLAlchemy
- PostgreSQL

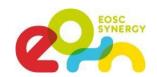

## Web Frontend

Note: This demo will use a non production endpoint for the demonstration: <a href="https://perf-stage.test.fedcloud.eu">https://perf-stage.test.fedcloud.eu</a>

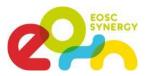

2

**US1:** well-structured and searchable information

#### Any user can:

Browse the existing results 1

Compare (table, plotting) (2)

Filter them **3** 

| OE                                   |                                          |               |                              |           | Not logged in 🝷            |
|--------------------------------------|------------------------------------------|---------------|------------------------------|-----------|----------------------------|
| Diagram                              |                                          |               |                              | Please se | elect a benchmark          |
| Benchmar<br>Site: None<br>Flavor: Se |                                          |               |                              |           | Select<br>Select<br>Select |
| Recen                                | tly uploaded results                     | × Clear selec | tion 🕒 Export + Add filte    | er 🛛 🗸    | Apply Filters              |
| ) <b>–</b> E                         | Benchmark                                | Site          | Site flavor                  | Tags      | 🖉 Columns                  |
| <u>م</u>                             | deephdc/deep-oc-benchmarks_cnn:benchmark | ForHLR2       | haicore-gpu8                 | gpu       | View 👻                     |
| <u>م</u>                             | deephdc/deep-oc-benchmarks_cnn:benchmark | ForHLR2       | haicore-gpu8                 | gpu       | View 👻                     |
| <u>م</u>                             | deephdc/deep-oc-benchmarks_cnn:benchmark | ForHLR2       | haicore-gpu8                 | gpu       | View -                     |
| <u>م</u>                             | deephdc/deep-oc-benchmarks_cnn:benchmark | ForHLR2       | haicore-gpu8                 | gpu       | View 👻                     |
| •                                    | deephdc/deep-oc-benchmarks_cnn:benchmark | ForHLR2       | haicore-gpu8                 | gpu       | View 👻                     |
| •                                    | deephdc/deep-oc-benchmarks_cnn:benchmark | ForHLR2       | haicore-gpu8                 | gpu       | View 👻                     |
| •                                    | deephdc/deep-oc-benchmarks_cnn:benchmark | ForHLR2       | haicore-gpu8                 | gpu       | View 👻                     |
| •                                    | deephdc/deep-oc-benchmarks_cnn:benchmark | ForHLR2       | haicore-gpu8                 | gpu       | View 👻                     |
| <u>ه</u>                             | deephdc/deep-oc-benchmarks_cnn:benchmark | IFCA-LCG2     | eu.indigo-datacloud.marathon | gpu       | View 👻                     |
| <u>ه</u>                             | deephdc/deep-oc-benchmarks_cnn:benchmark | IFCA-LCG2     | eu.indigo-datacloud.marathon | gpu       | View 👻                     |
| C                                    | deephdc/deep-oc-benchmarks_cnn:benchmark | IFCA-LCG2     | eu.indigo-datacloud.marathon | gpu       | View -                     |

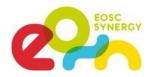

**US1:** well-structured and searchable information

#### Any user can:

Browse the existing results 1

Compare (table, plotting) (2)

Filter them **3** View full JSON output **4** 

| OE         | JSON Data                                                                           | t logged in 👻 |
|------------|-------------------------------------------------------------------------------------|---------------|
| Diagram    |                                                                                     | a benchmark   |
| Benchma    |                                                                                     | Select        |
| Site: Non  | "benchmark": {     "dataset": "synthetic data",                                     | Select        |
| Flavor: Se | "deckor baca image"; "aver is/avidia/tancerflav:20.06 +f2 av2"                      | Select        |
|            | "tf_version": "2.2.0",                                                              |               |
| Rece       | "version": "0.6.0"<br>),<br>"global end time": "2021-02-23T11:06:55.5711922",       | ply Filters   |
|            | global_eNd_time sec": 259.87433791160583,                                           | 🖉 Columns     |
|            | "global_start_time": "2021-02-23T11:02:35.696854Z",                                 |               |
|            | dee "machine_config": {                                                             | /iew 🔻        |
|            | "cpu_info": {<br>dee                                                                | /iew_         |
|            | "mhz_per_cpu": 3317.532,                                                            | 4             |
|            | dee "num_cores": 256                                                                |               |
|            | dee "gpu_lnfo": {                                                                   | /iew 🝷        |
|            | "count": 8,                                                                         |               |
|            | dee "memory": 39420913408,                                                          | /iew 👻        |
|            | "model": "A100-SXM4-40GB"<br>dee },                                                 | /iew 👻        |
|            | J,<br>"memory available": 1060777299968,                                            |               |
|            | dee "memory_total": 1082004615168                                                   | /iew 👻        |
|            | dee "training": {                                                                   | /iew -        |
|            | "allow_growth": true,                                                               |               |
|            | dee "data_format": "NCHW",                                                          | /iew 👻        |
|            | Close                                                                               | /iew 🝷        |
|            | deephdc/deep-oc-benchmarks_cnn:benchmark IFCA-LCG2 eu.indigo-datacloud.marathon gpu | View 🝷        |

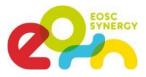

US2: store results of any benchmark of interest

#### Contributors ( authentication):

Upload a new result:

- JSON file
- Benchmark
- Site
- Site Flavor
- Tags

| Please select r | esult JSON file                       |                    |              |                                           |                                                                           |
|-----------------|---------------------------------------|--------------------|--------------|-------------------------------------------|---------------------------------------------------------------------------|
| Choose File     | 210223-forhlr2-haicore_gpu            | 8-1gpu-synthetic.j | son          |                                           |                                                                           |
| Benchmark: de   | eephdc/deep-oc-benchmarks_c           | :nn:benchmark      |              |                                           | Selec                                                                     |
| Site: ForHLR2   |                                       |                    | Benchmark    | Search                                    |                                                                           |
| Flavor: haicore | e-gpu8                                |                    | Enter you    | r query here, key                         | words separate                                                            |
| Select tags:    |                                       |                    | Benchmark    |                                           |                                                                           |
| gpu             |                                       |                    | Compare cpu  | e/openbench-c-ray:<br>perf with multithre | eaded raytracing                                                          |
| Custom tag      |                                       | 1                  | tf_cnn_bench |                                           | mn:benchmark<br>DEEP API. Several Convolut<br>o evaluate the performance. |
| tensor          |                                       |                    | « < 1        | > »                                       | Deselect + M                                                              |
| I have real     | ad and accept the <u>Terms of Ser</u> | vice               |              |                                           |                                                                           |

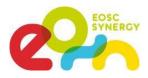

US2: store results of any benchmark of interest

#### Contributors ( > authentication):

Add a new benchmark:

- Benchmark:

Dockerhub image + docker tag

- Benchmark description
- JSON schema

(may include "suggestToUser" key)

| Benchmark:                                                                                                    |                            |                           |                |                         |                 |
|----------------------------------------------------------------------------------------------------|----------------------------|---------------------------|----------------|-------------------------|-----------------|
| deephdc/deep-oo                                                                                                    | c-benchmarks_cnn           |                           | benchmark      | k                       |                 |
| Benchmark descrip                                                                                                    | tion (optional):           |                           |                |                         |                 |
| tf_cnn_benchman<br>performance.                                                                                           | rks accessed via DEEP a    | API. Several <u>Convo</u> | lutional Neura | l Networks are executed | to evaluate the |
| Benchmark result J                                                                                                    | ISON schema (optiona       | l, <u>example here</u> ): |                |                         |                 |
| "type": "object"<br>"properties": {<br>"machine_co<br>"type": "ob<br>"properties<br>" <u>cpu_inf</u><br>"type";<br>"prope | nfig": {<br>ject",<br>": { | /draft/2020-12/sch        | iema",         |                         |                 |

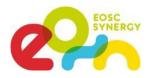

US2: store results of any benchmark of interest

#### Contributors ( > authentication):

Add a new resource:

- Name
- Address
- Description

**N.B**.: Adding Site / Flavor is also possible during "Upload Result"

| Name:                |                               |                            |                     |  |
|----------------------|-------------------------------|----------------------------|---------------------|--|
| ForHLR2              |                               |                            |                     |  |
| Address              | cc.kit.edu/hpc/index.php?titl | e=Category:ForHLR          |                     |  |
| Description (op      | tional):                      |                            |                     |  |
| Baden- <u>Württe</u> | emberg's general purpose tie  | er 2 high performance comp | uting (HPC) cluster |  |

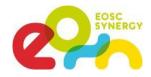

#### Admin functions:

#### **Review Submissions and Reports**

| Submits                    | ;                                                    | Claims                      |            |
|----------------------------|------------------------------------------------------|-----------------------------|------------|
| site<br>For 7415e0be-fd6a- | 2021-10-13T15:31:20.092865<br>453c-af60-17937372d42b | No claims to display!       |            |
|                            | Terms of Service Privac                              | <u>y Policy</u> <u>Emai</u> | il Support |

#### Edit sites with "Site Editor"

| <b>CESGA</b> 43d4f413-c5af-47f5-96da-fa7451c42175                                                   | Identifier:                                                                            |
|----------------------------------------------------------------------------------------------------|----------------------------------------------------------------------------------------|
| unknown                                                                                             | 27ee87ff-a9aa-4486-891a-aff8164a9cab                                                   |
| CESNET-MCC 6276cf20-9d82-4753-88c3-11aa74a13f96                                                     | Name:                                                                                  |
| unknown                                                                                             | ForHLR2                                                                                |
| ForHLR227ee87ff-a9aa-4486-891a-aff8164a9cabBaden-Württemberg's general purpose tier 2 high          | Description:                                                                           |
| performance computing (HPC) cluster<br>https://wiki.scc.kit.edu/hpc/index.php?title=Category:ForHLR | Baden-Württemberg's general purpose tier 2 high<br>performance computing (HPC) cluster |
| FCA-LCG2 6aaff4e8-3245-41bb-850a-11296bc19da4                                                       | Network address:                                                                       |
| unknown                                                                                             | https://wiki.scc.kit.edu/hpc/index.php?title=Category:F                                |
| IISAS-         be649534-626a-411c-a890-           FedCloud         61baF7Fa830e           unknown   | Submit                                                                                 |
| NCG-INGRID- a515ec3e-043e-46c3-b4f3-                                                                | haicore-gpu8 🗸 🗹                                                                       |
| PT 374b14fbca42<br>unknown                                                                          | 8x NVIDIA A100-40                                                                      |
| VirtualboxTestbed9312a6e5-faa2-4e7a-a2bd-                                                           |                                                                                        |
| f6769b999f4d<br>127.0.0.1                                                                           |                                                                                        |

Privacy Policy

Terms of Service

Email Support

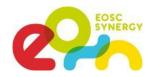

### EOSC-Perf: more features

- Custom filters
- Expand table with benchmark-specific JSON fields
- Report results (authenticated users)
- Custom tags
- ...

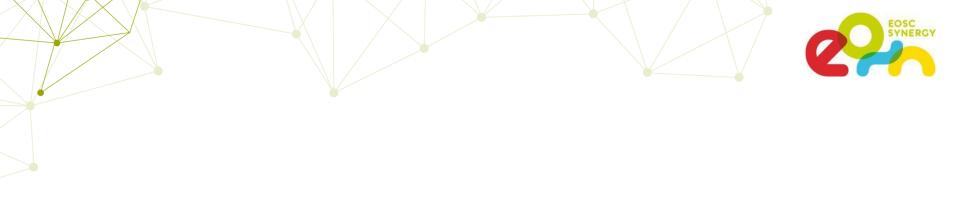

## API

## Note: This demo will use a non production endpoint for the demonstration: <a href="https://perf-stage.test.fedcloud.eu">https://perf-stage.test.fedcloud.eu</a>

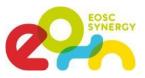

### API - Powered by Swagger and OpenAPI

#### Based on OpenAPI v3

- Possibility to provide multiple hosts.
- Supports Bearer/JWT authentication natively.

## Friendly web user interface by Swagger accessible at:

https://performance.services.fedcloud.eu/api/v1/

| EOSC Performance                    | API <sup> 100</sup> 0003 |
|-------------------------------------|--------------------------|
| Servers<br>/api/v1 ~                | Authorize 🔒              |
| benchmarks Operations on benchmarks | ~                        |
| reports Operations on reports       | $\sim$                   |
| results Operations on results       | $\sim$                   |
| Sites Operations on sites           | ~                        |
| flavors Operations on flavors       | ~                        |
| tags Operations on tags             | $\sim$                   |
| USERS Operations on users           | ~                        |
|                                     |                          |
| Schemas                             | ~                        |

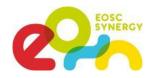

### API - Designed to follow REST architecture

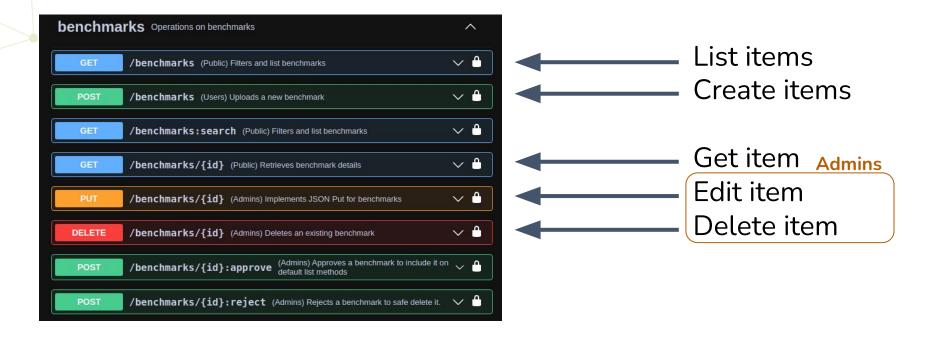

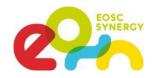

#### API - Automate results and more

#### DEMO

Powered by bash and Jupyterlab.

How to automatically submit a new result.

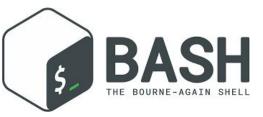

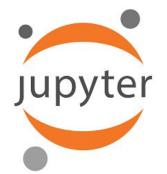

Set of demo notebooks:

https://github.com/EOSC-synergy/eosc-perf-backend/blob/main/examples/

## API - To contribute, register

## Please, read our privacy policy at: <a href="https://performance.services.fedcloud.eu/privacy\_policy">https://performance.services.fedcloud.eu/privacy\_policy</a>

#### Registration is very simple:

\$ curl -X 'POST' \
 'https://performance.services.fedcloud.eu/api/v1/users:register' \
 H 'accept: application/ison' \

-H 'accept: application/json' \

-H "Authorization: Bearer \$access\_token"

#### Get access to:

- Create; Benchmarks, Results, Sites, Flavors, Tags
- **Report**; Results

|               |                                                                                                    | DSC<br>INERGY  |
|---------------|----------------------------------------------------------------------------------------------------|----------------|
| POST          | /users:register (OIDC Token) Registers the logged in user                                                                                                    | ^ ≜            |
| our terms, co | hod to register yourself into the application. By using this method, you recognize that you have read<br>inditions and privacy policy at: https://performance.services.fedcloud.eu/privacy_p<br>will return your stored information. | and understood |
| Parameters    |                                                                                                    | Try it out     |
| No paramete   | rs                                                                                                    |                |
| Responses     |                                                                                                    |                |
| Code          | Description                                                                                                    | Links          |
| 201           | Created                                                                                                    | No links       |
|               | Media type<br>application/jison  Centrols Accept header<br>Example Value Schema                                                                                                    |                |
|               | <pre>{     "sub": "NzbLsXh8uDCcd-6M%xF4W 7no%XFZAfHkxZsRGC9Xs",     "iss": "https://self-issued.me",     "email": "simple enailegmail.com",     "registration_datetime": "2021-09-11 10:16:11.732268"     } }</pre>                  |                |
| default       | Default error response                                                                                                    | No links       |
|               | Media type<br>application/json                                                                                                    |                |
|               | <pre>{     "errors": (),     "code": 0,     "message": "string",     "status": "string" }</pre>                                                                                                    |                |

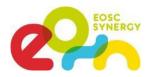

### API - How to provide identification

To get your access token is just as simple as:

\$ access\_token=\$(oidc-token egi-prod)

Full documentation about 'oidc-agent' can be found at:

https://indigo-dc.gitbooks.io/oidc-agent/

| EOSC<br>/api/v1/api-spec.jsor                            | Performance API | V1 0A53  |
|----------------------------------------------------------|-----------------|----------|
| Servers                                                  |                 | uthorize |
| ilable authorizations                                    |                 | ×        |
| earerAuth (http, Bearer)<br>horized<br>ue: ******<br>Log |                 |          |
| oi                                                       | dc-agent        |          |

Ava

#### Summary and Outlook

EOSC-Performance is the place to compare the performance of various EOSC sites

Core features available include:

- Search for benchmarks and results
- Result filtering, comparison, and visualisation
- Adding new results, benchmarks, sites
- Admin features
- Full-featured API to communicate with the platform

Any suggestions? Looking forward to your feedback!

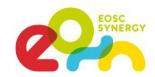

## EOSC-Perf public links:

perf.readthedocs.io Detailed documentation: Git organisation/repos: github.com/EOSC-Synergy/eosc-perf EOSC-Marketplace: https://marketplace.eosc-portal.eu/services/ eosc-performance Or directly: https://performance.services.fedcloud.eu/ Contact perf-support@lists.kit.edu

Stay tuned!

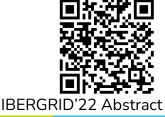